## **Seeing Beyond the Subject**

**Click to edit Master title style**

Session 1

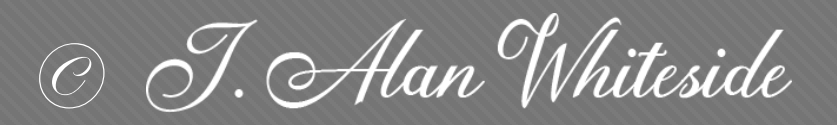

awhiteside2744@tx.rr.com

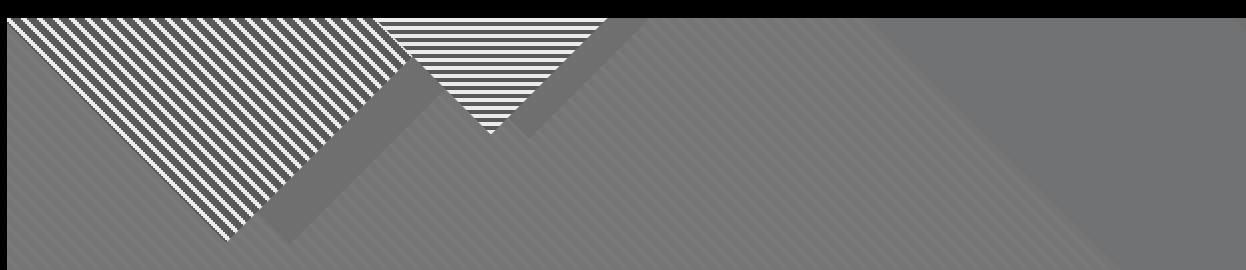

## **Introduction**

2

What Is a Successful Image? **Successful Image Impactful Image Evokes an emotion Promotes an action or Informs the viewer or** An image about something

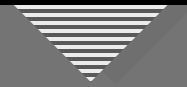

• Subject has personal meaning for us

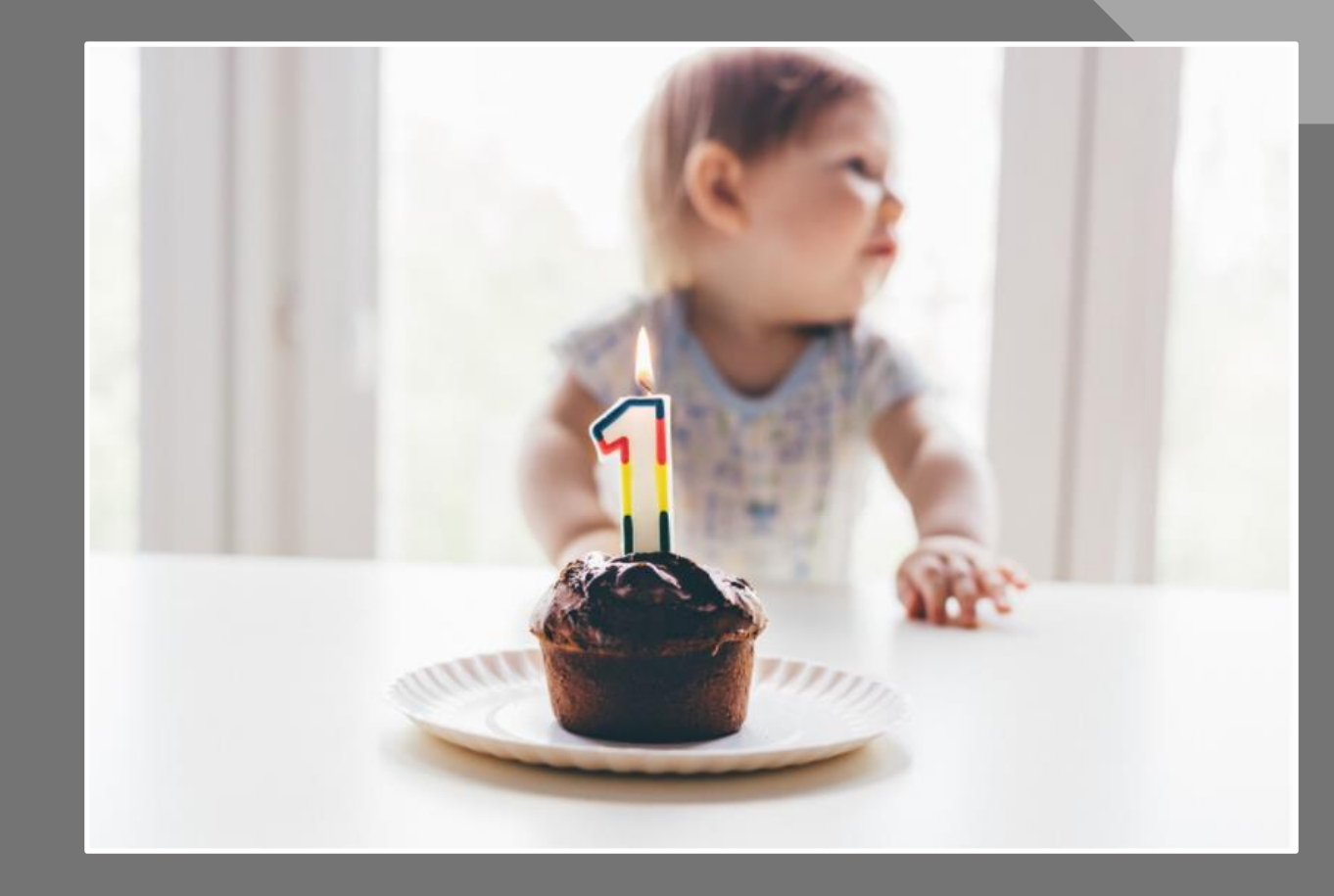

**Nigel Waters** 

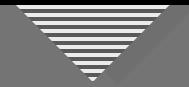

• Subject has personal meaning for us

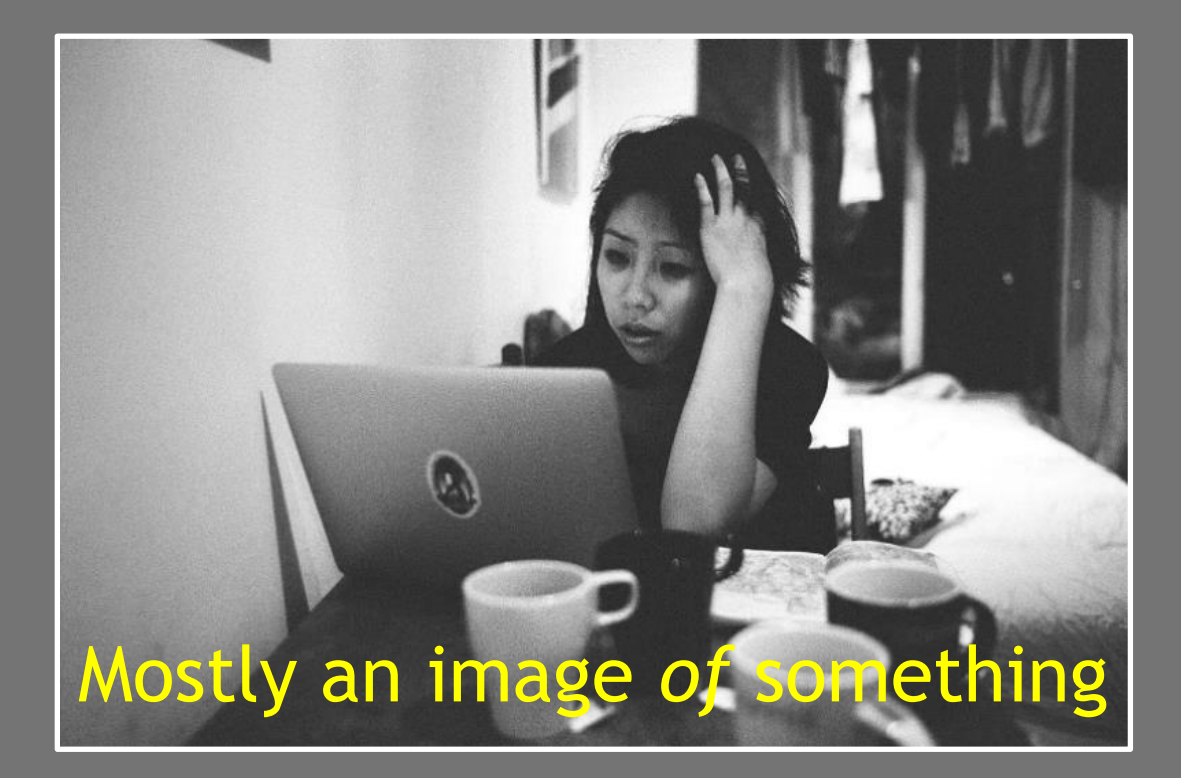

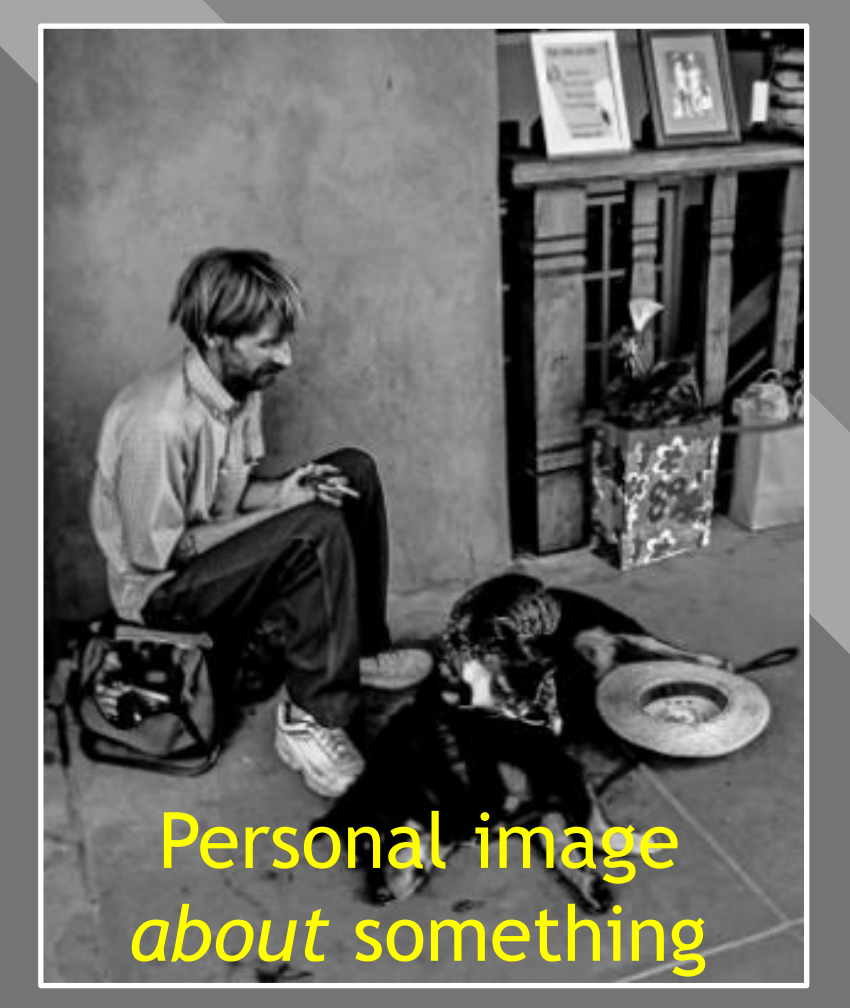

John Simpson

Eric Kim

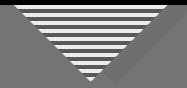

• An "exotic" (or just unfamiliar) location

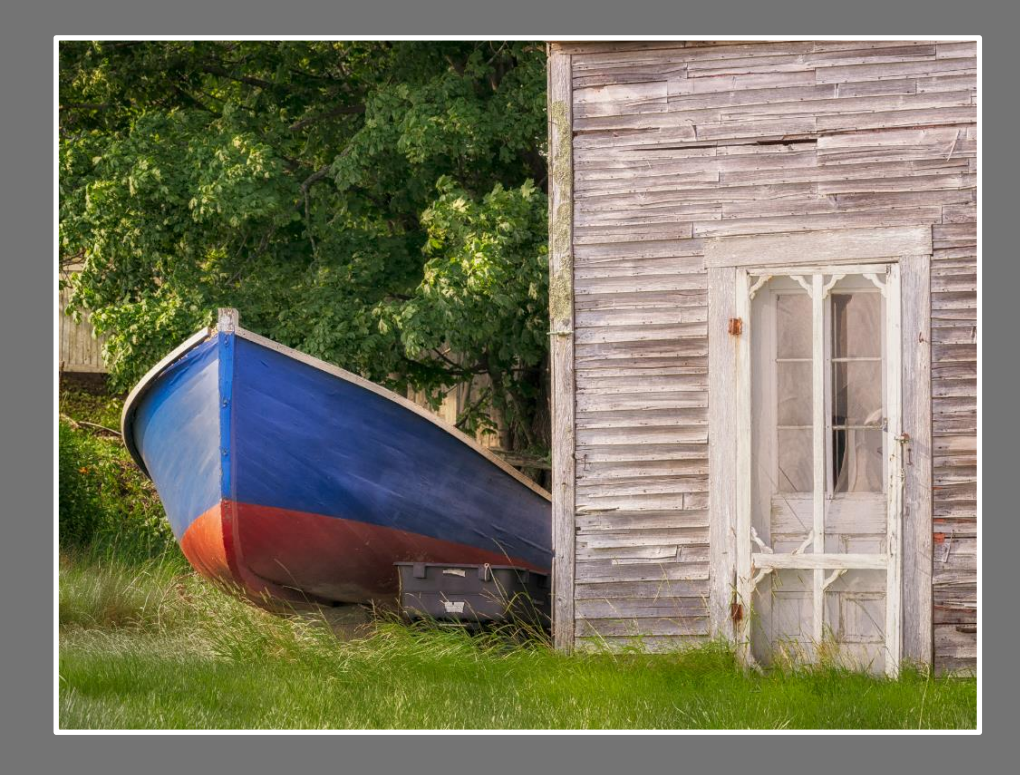

#### Seduced by the "Maine-ness" of the two subjects

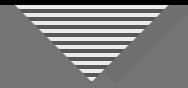

• A *place* is not necessarily a *subject*

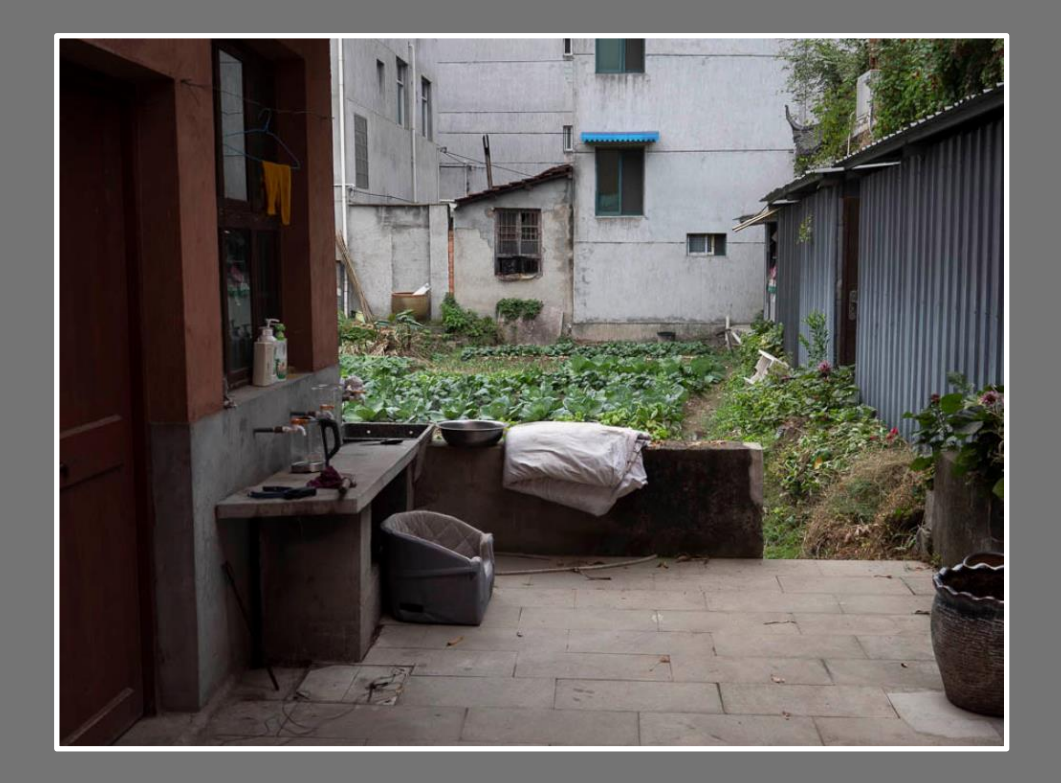

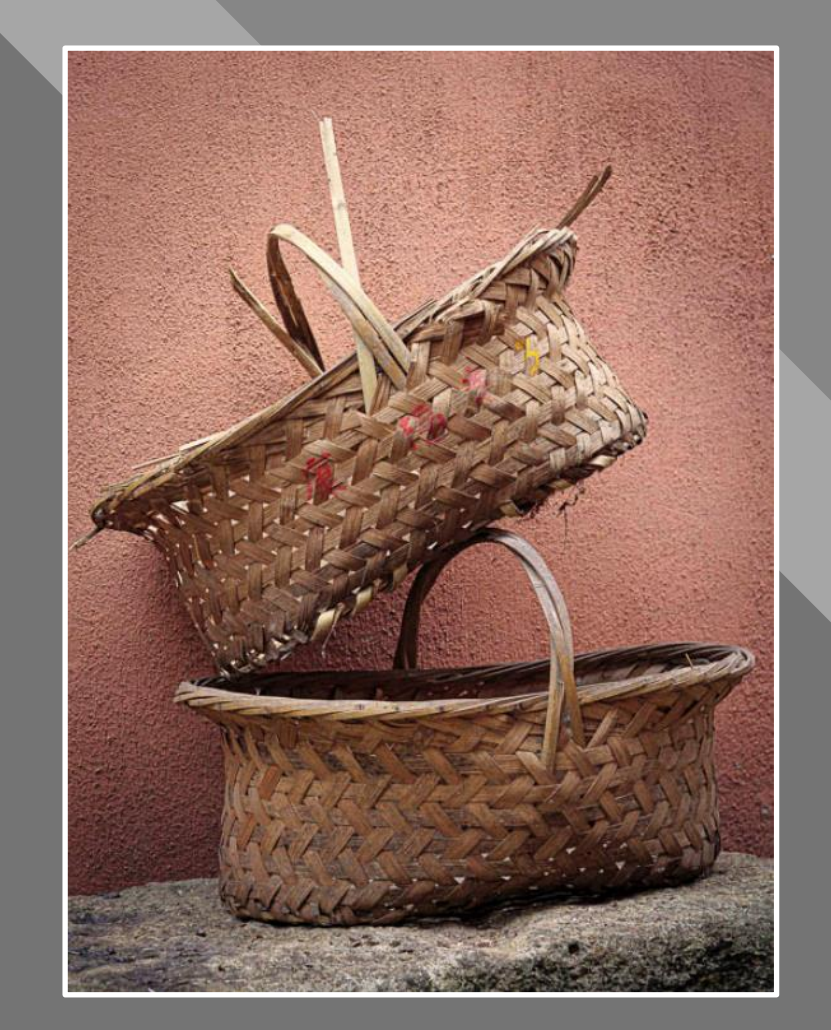

Brooks Jensen

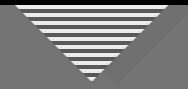

• Hooked by a technique or tool (HDR and focus stacking in these examples)

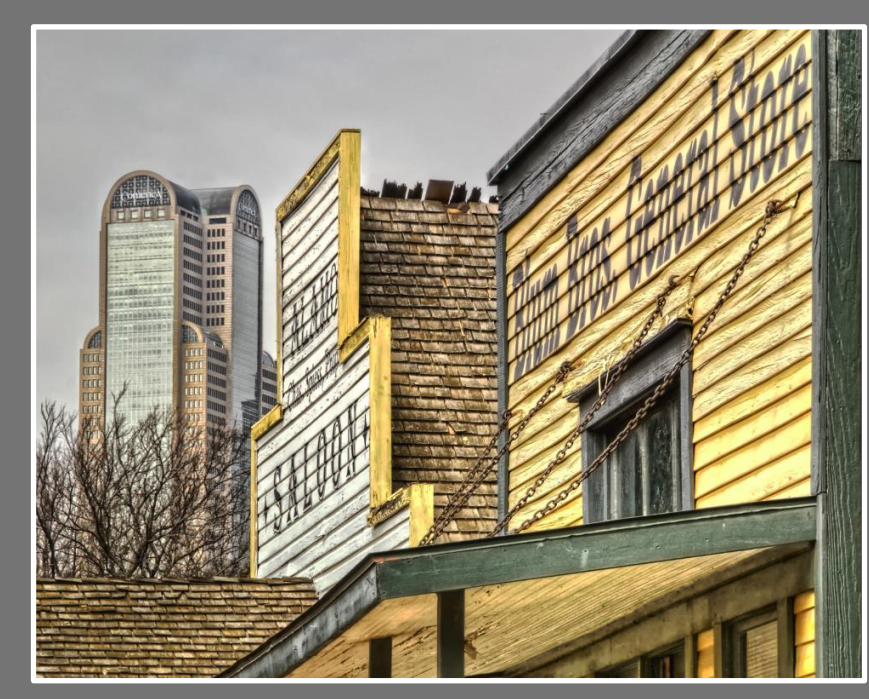

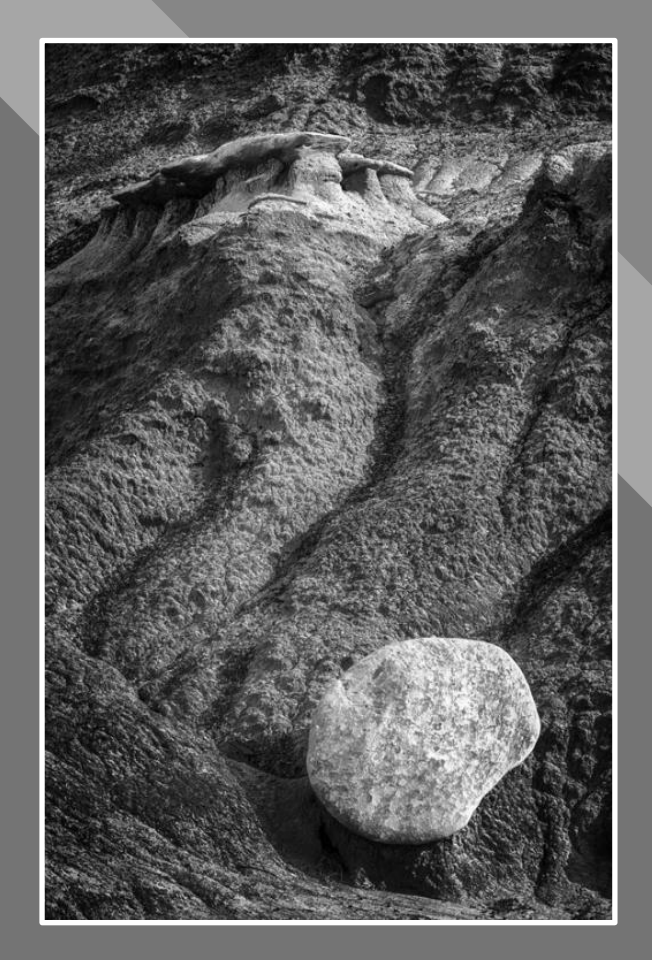

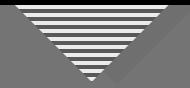

#### • Overconfidence in our ability to see the "best view"

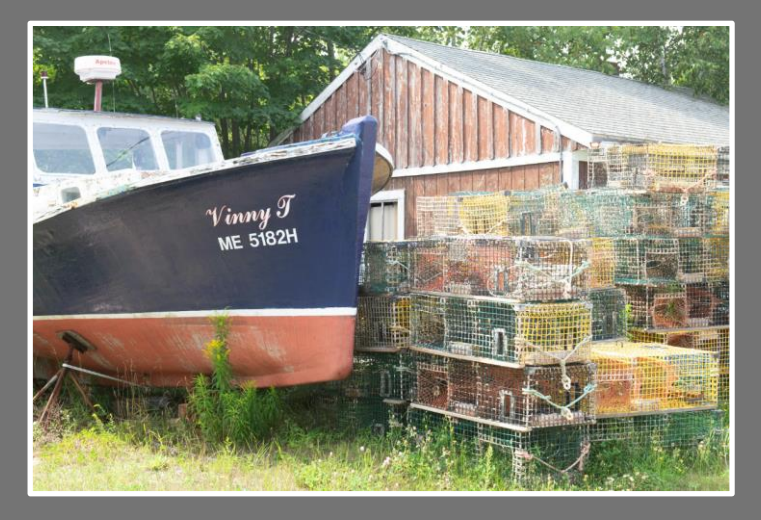

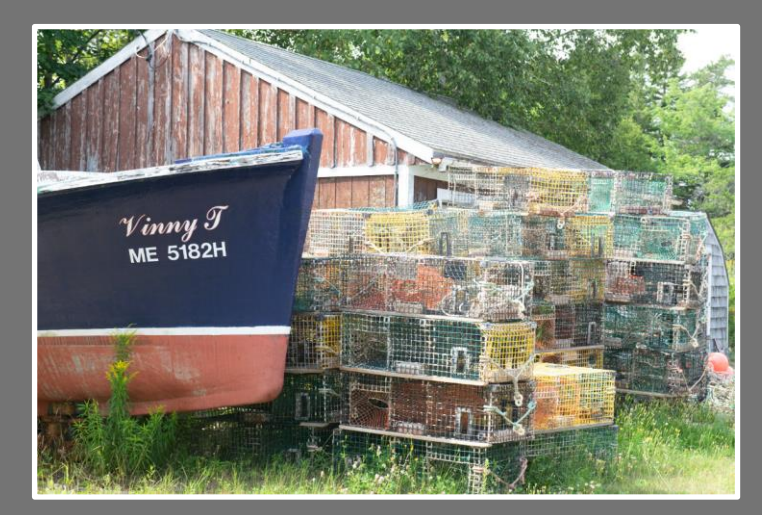

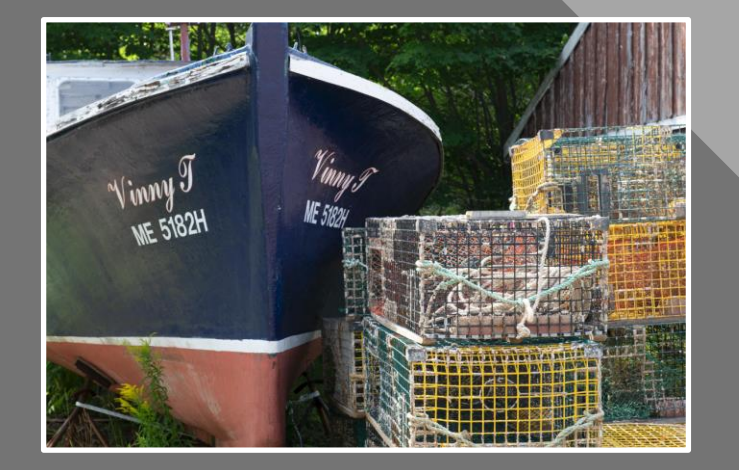

Seduced by the "Maine-ness" of the scene

Unadjusted RAW Files

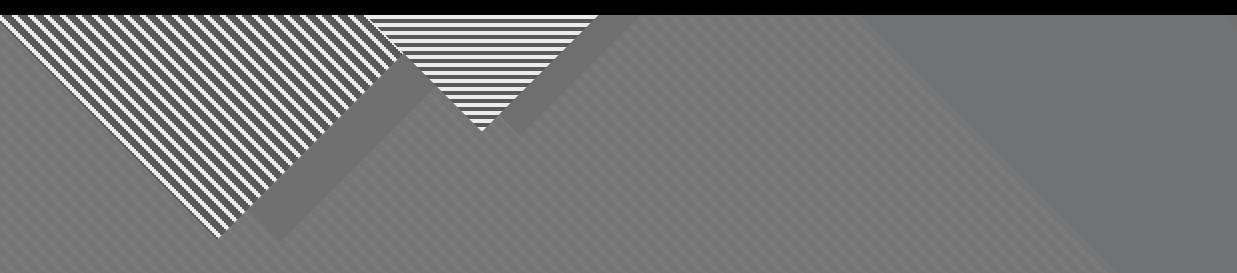

## **Course Goals**

- 1. Recognize that a successful image is more than an appealing subject
- 2. Identify strategies during and after capture to help ensure a successful image

10

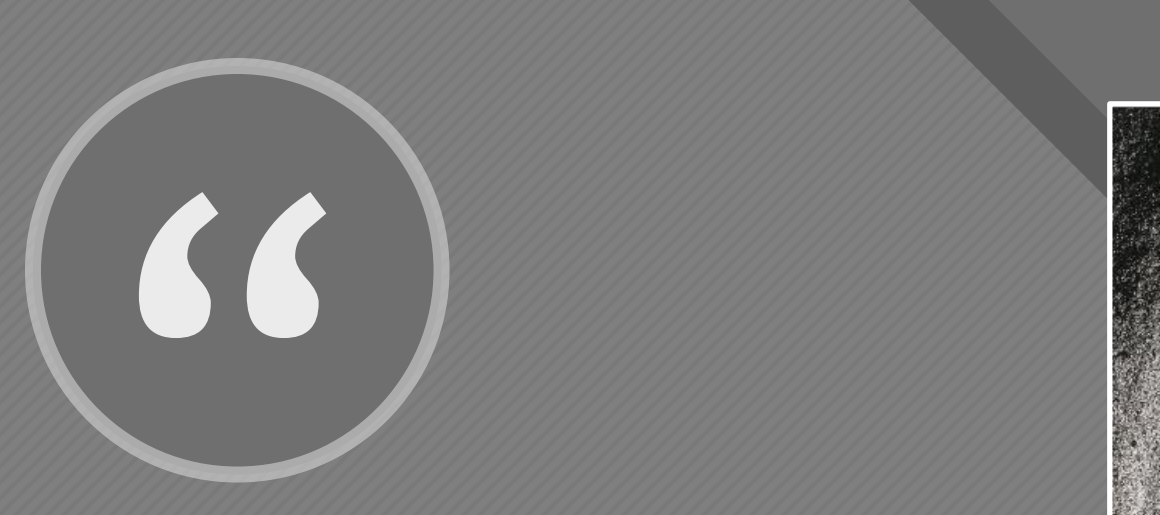

This then: to photograph a rock, have it look like a rock, but be more than a rock.

- Edward Weston, "The Daybooks of Edward Weston"

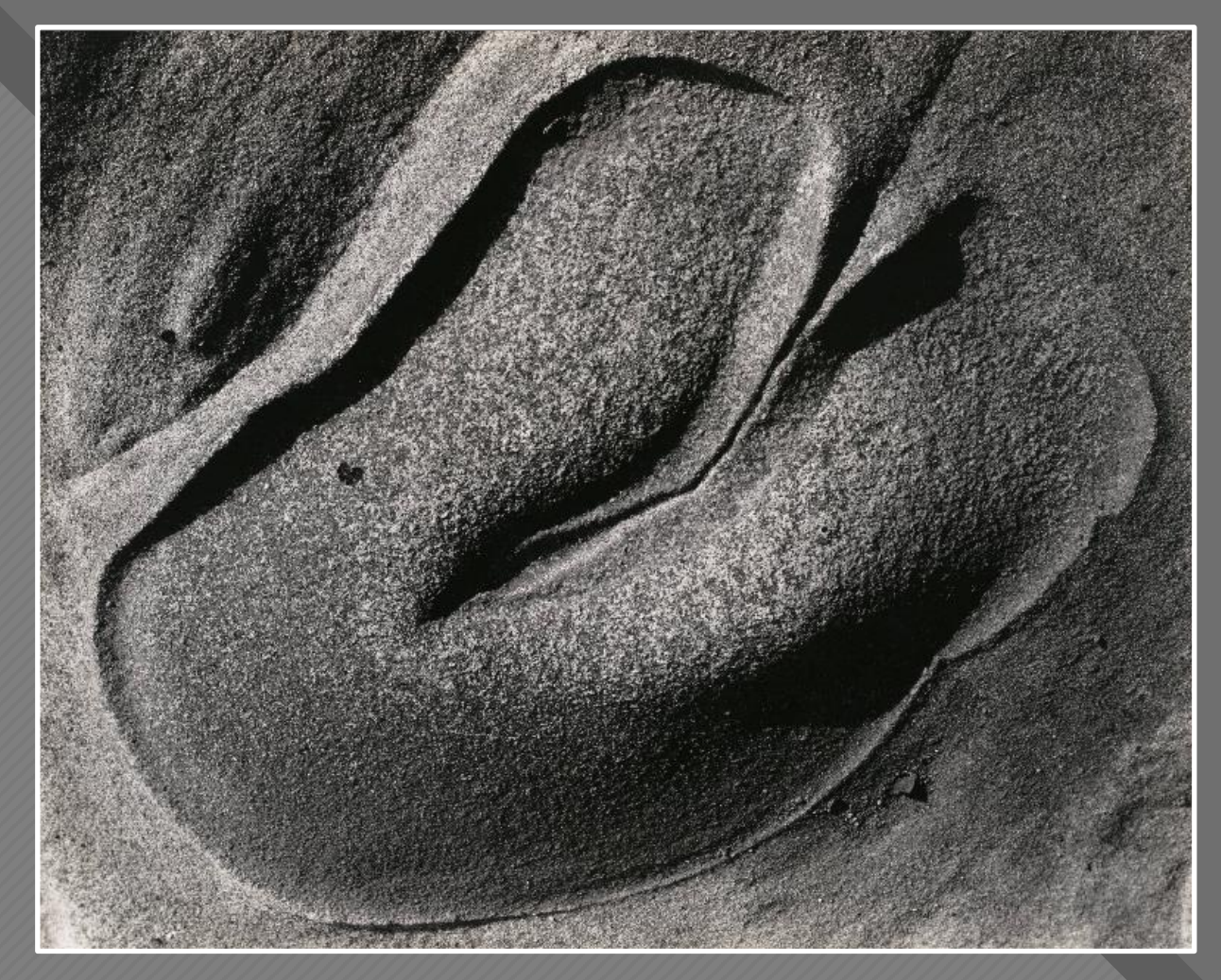

Edward Weston

# **Click to the Click to the Click to the Click to the Click to the Click to the Click to the Click to the Click** 66

It is a classic, completely satisfying—a pepper—but more than a pepper; abstract, in that it is completely outside subject matter."

- Edward Weston, "The Daybooks of Edward Weston" Network and the Pepper #30 (1930) The Pepper #30 (1930) Edward Weston

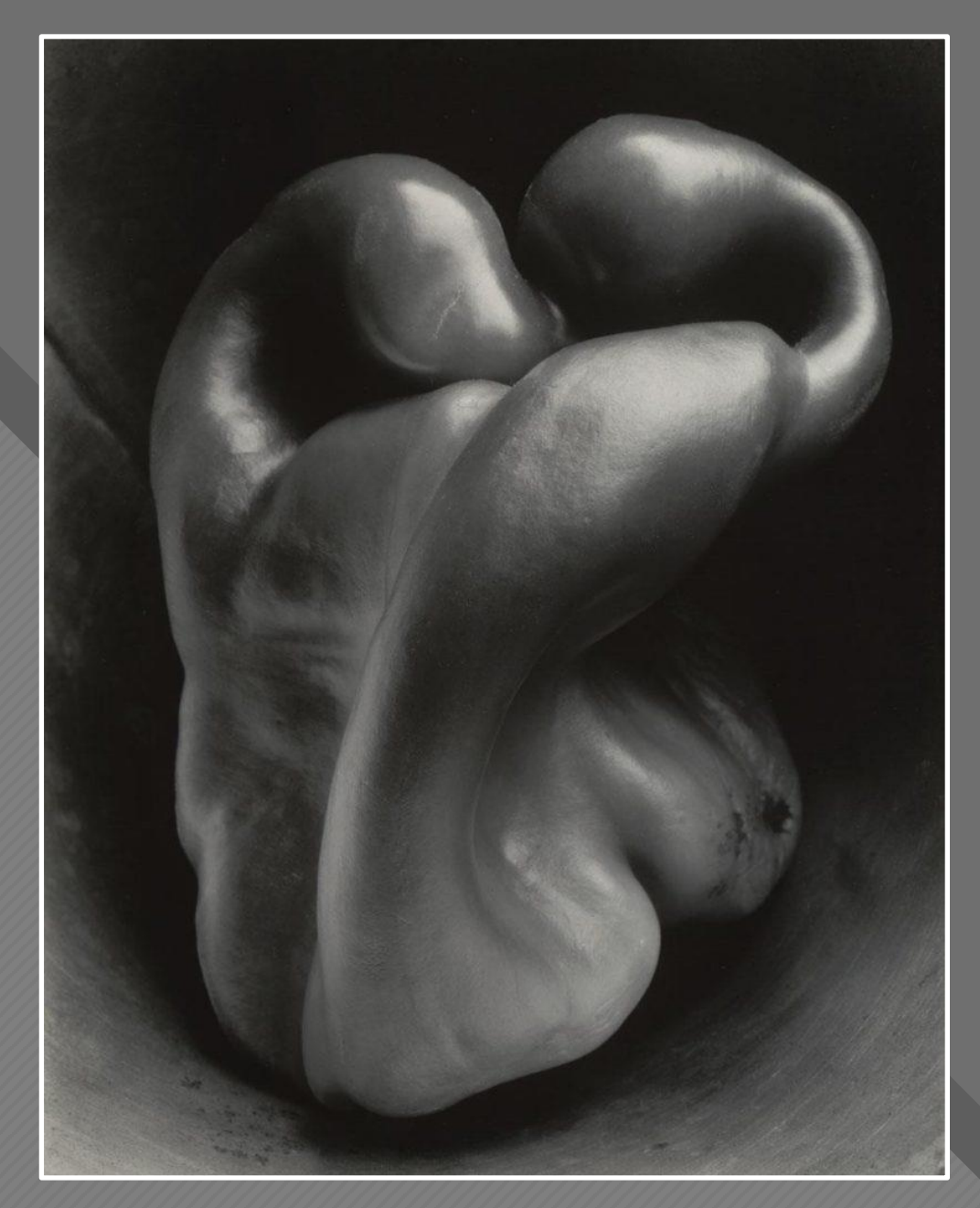

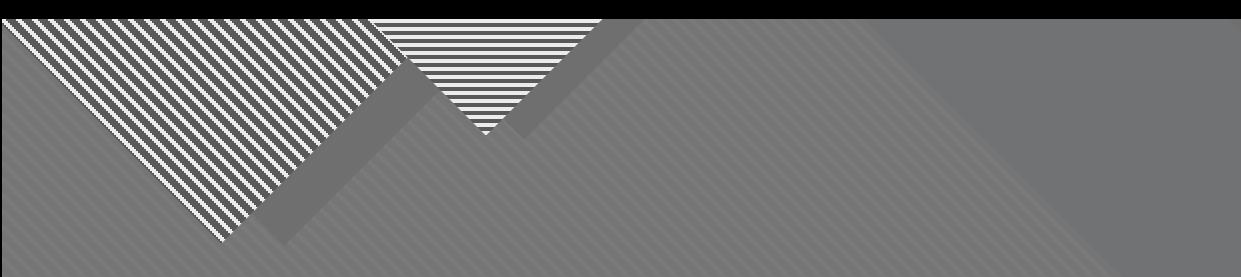

## **Getting Past the Seduction of the Subject**

73

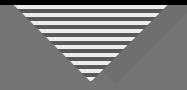

#### **Getting Past the Seduction of the Subject**

- Engage your vision for the final image
- Use structure and design elements to guide the viewer
- Re-frame and simplify the image
- Make the image your own, especially with light and shadow

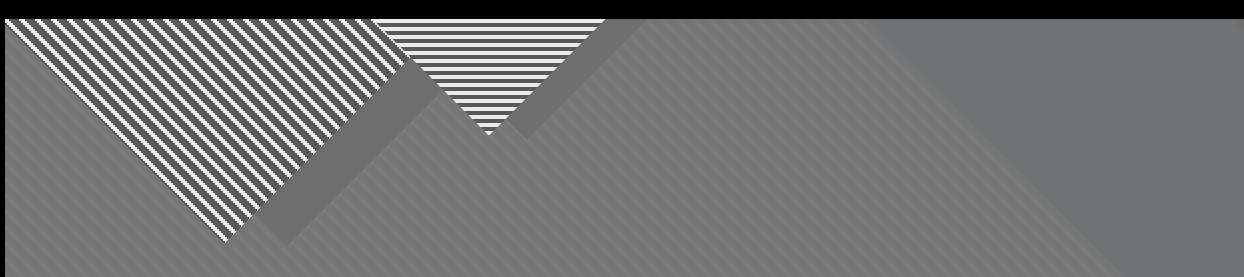

## **Technique One: Envisioning Your Final Image**

77

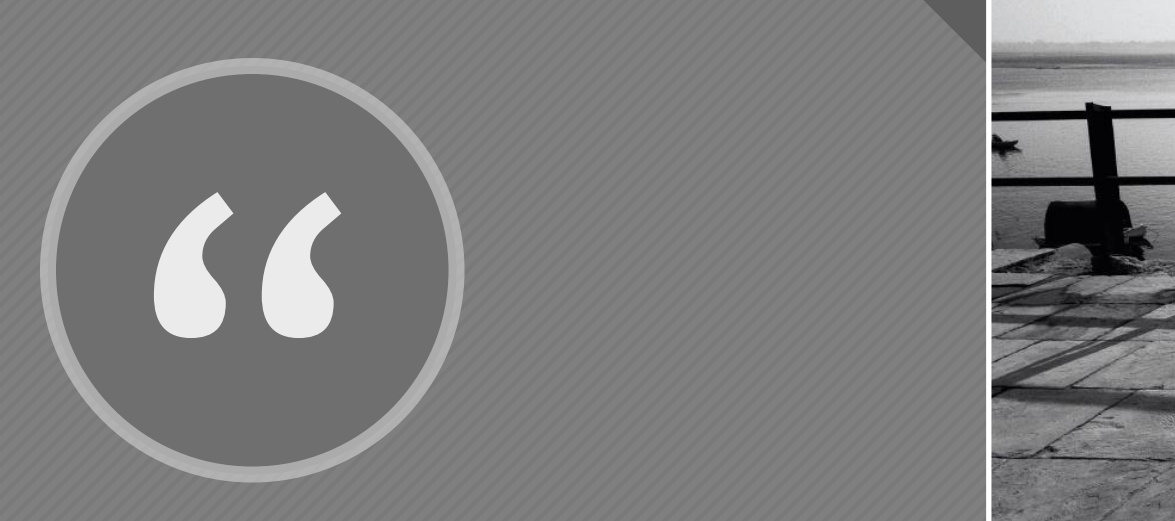

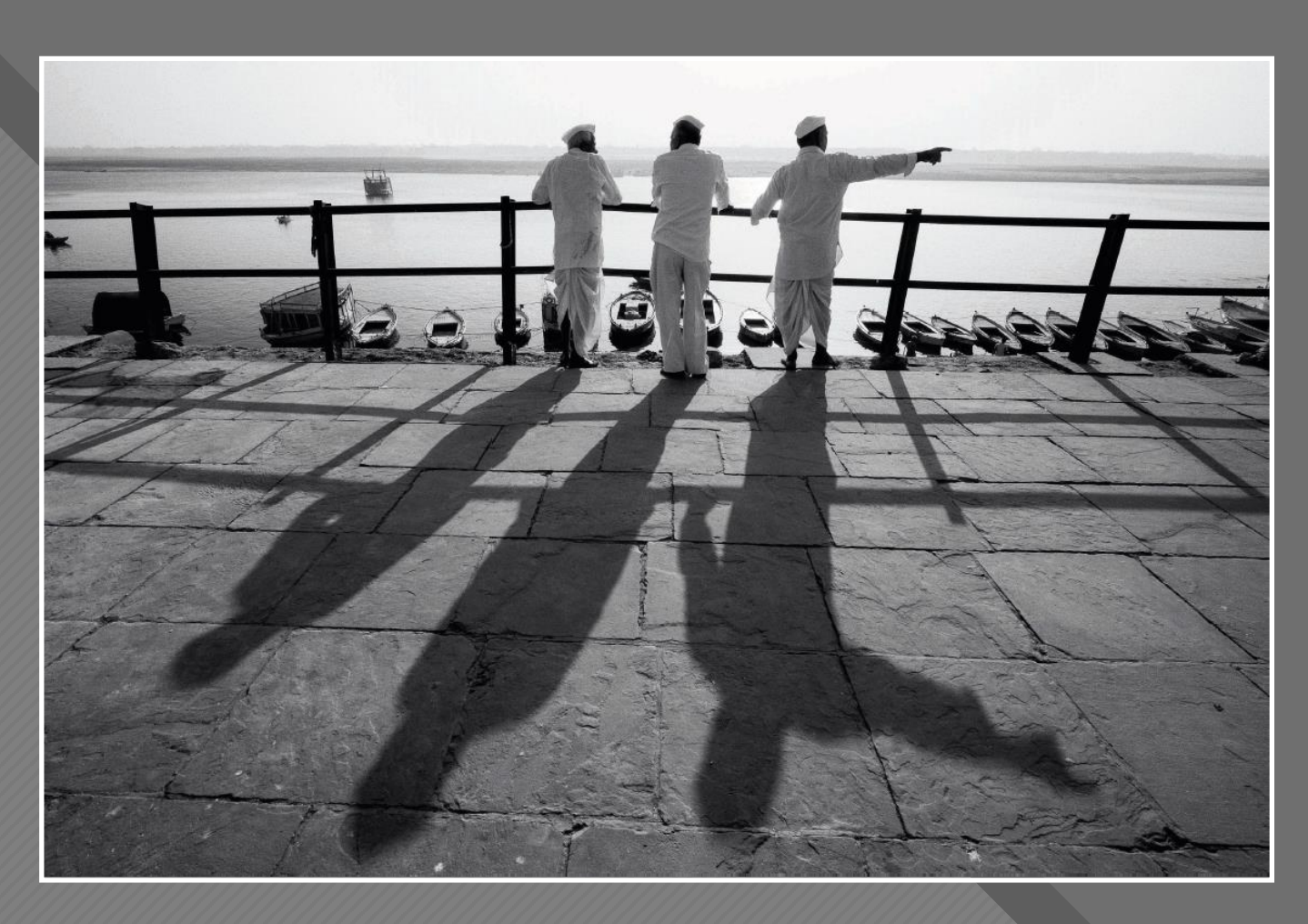

The best photographs aren't a product of how you use a camera, but of how you think."

David DuChemin Varanasi, India, 2018

- David DuChemin

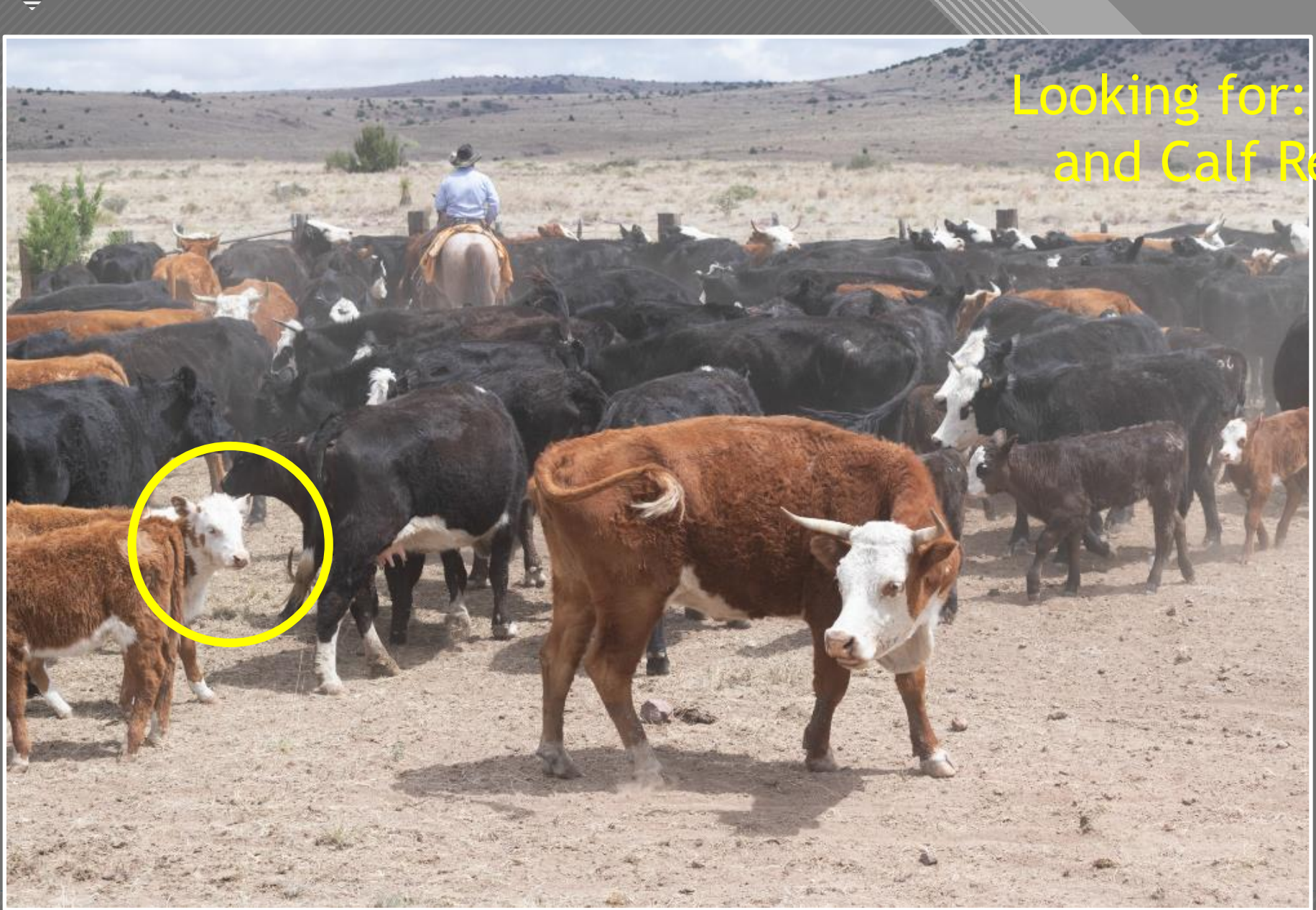

#### "Mother Cow and Calf Relationship"

Unadjusted RAW File

 $\overline{17}$ 

#### Looking for: "Mother Cow and Calf Relationship"

**Click to edit Master title style**

Unadjusted RAW File

 $\overline{18}$ 

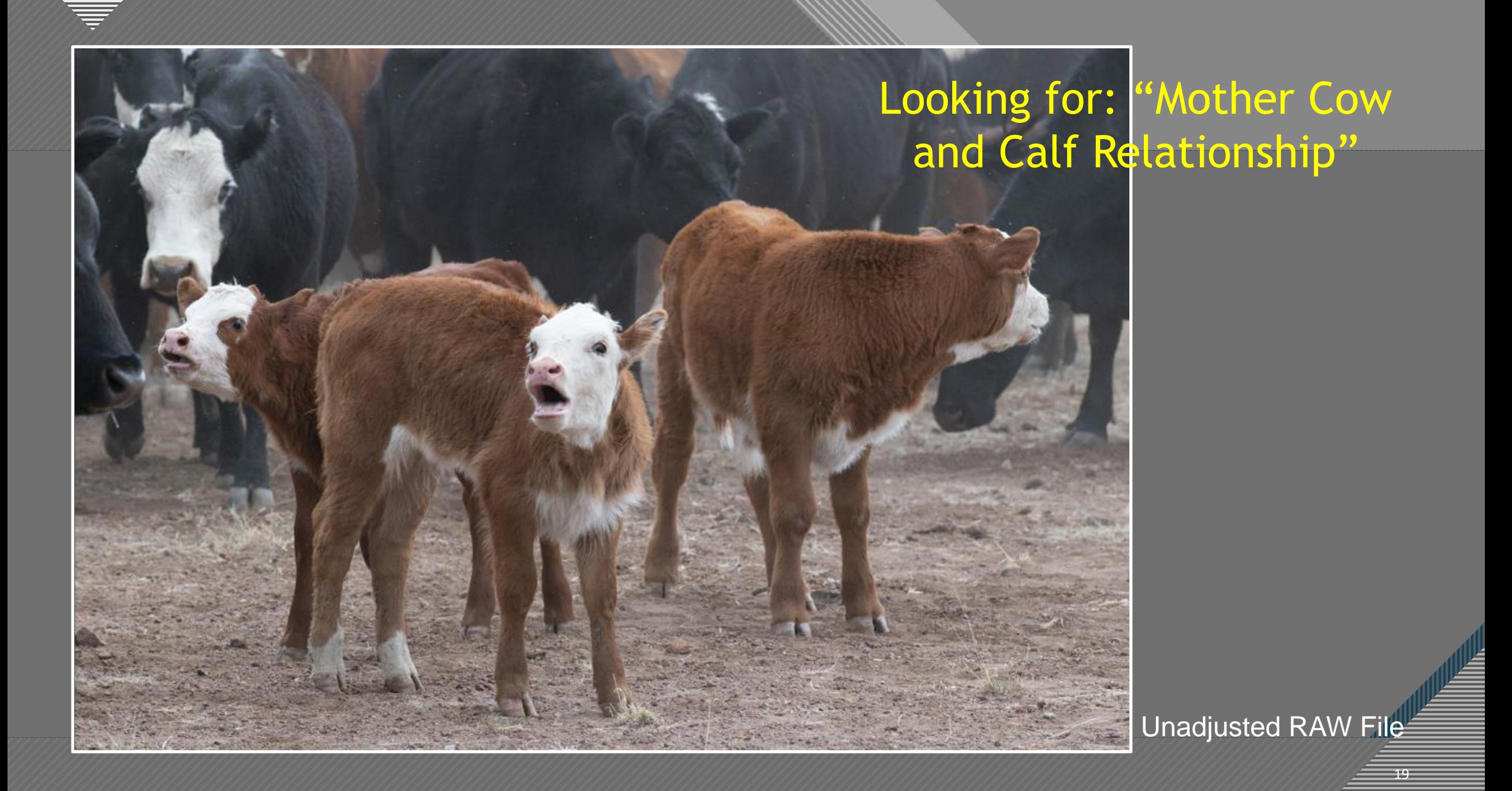

#### Looking for: "Mother Cow and Calf Relationship"

**Click to edit Master title style**

**ANTALISM** 

Final Photoshop File

 $-20$ 

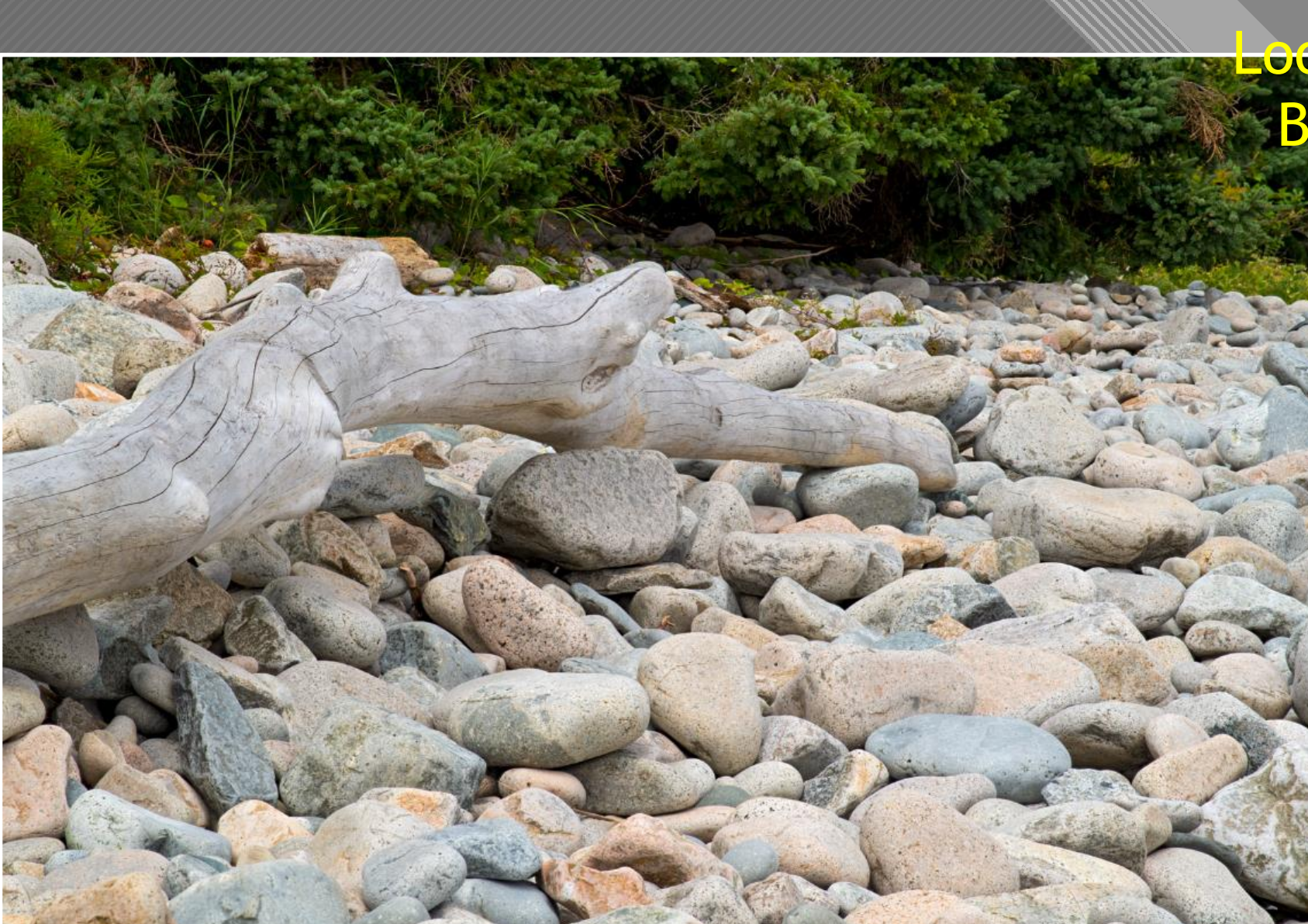

Unadjusted RAW File

 $\overline{21}$ 

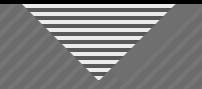

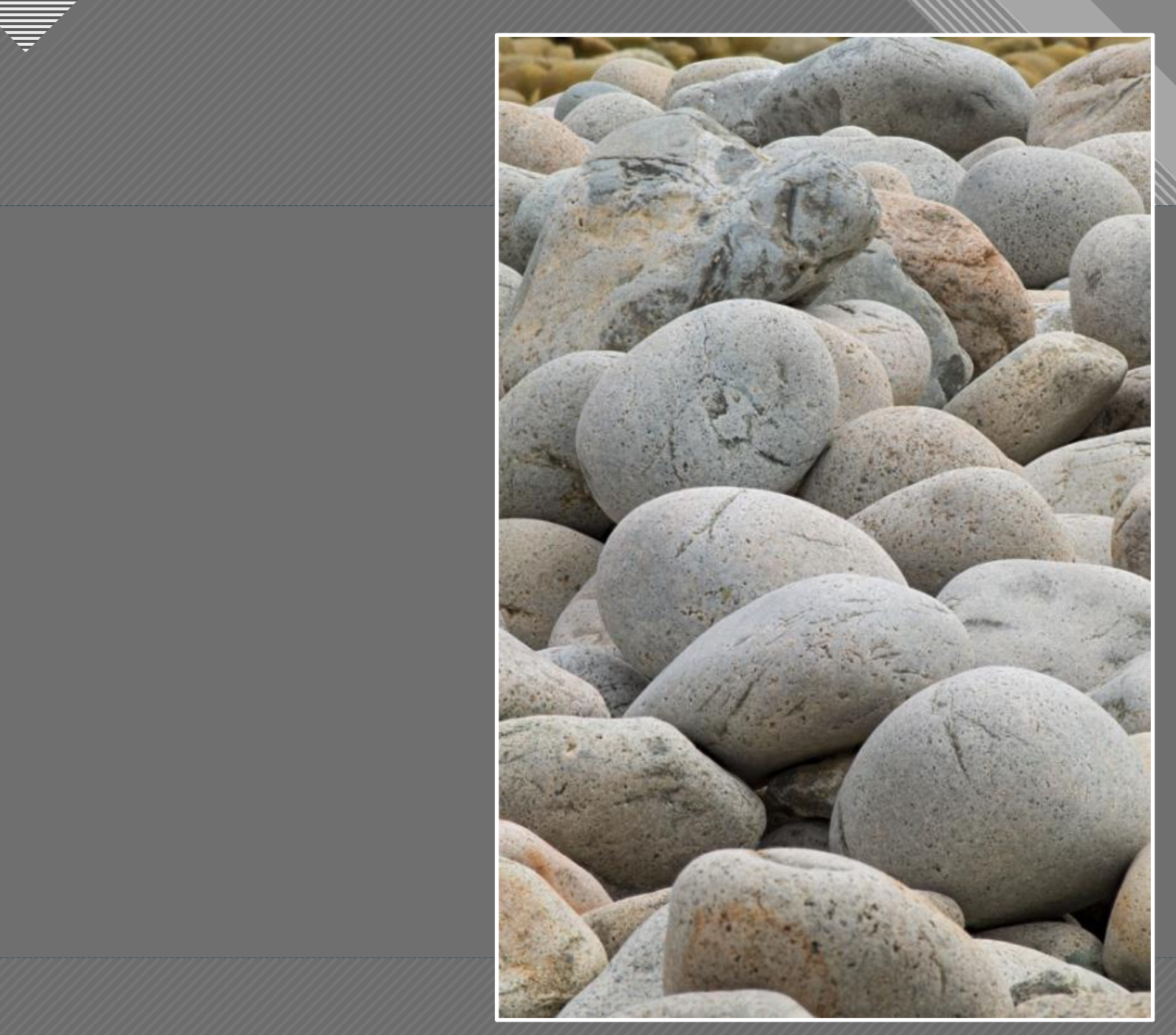

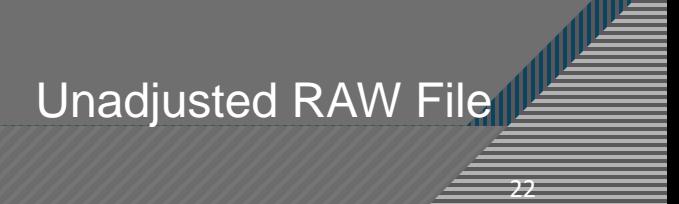

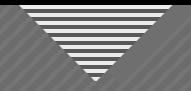

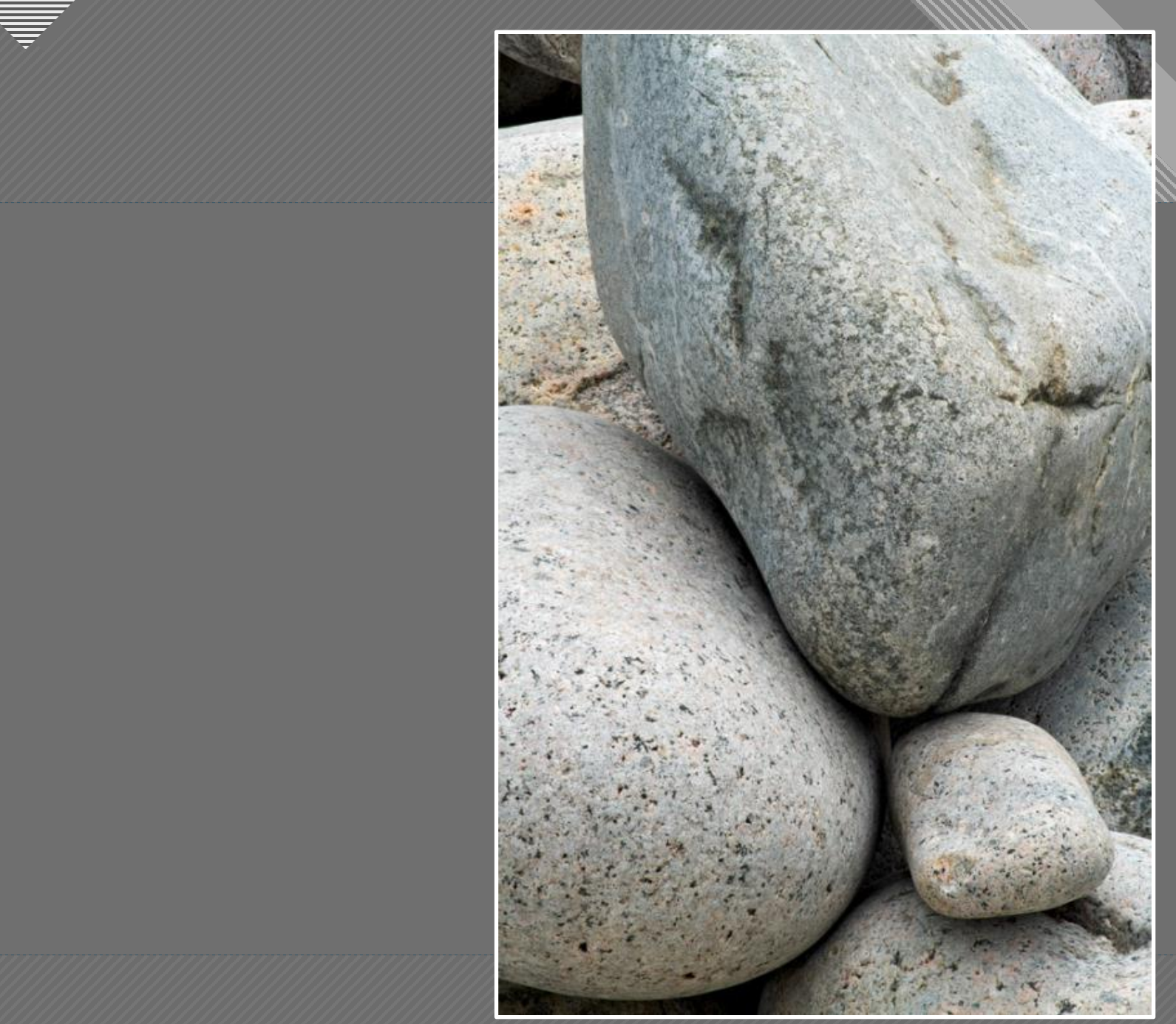

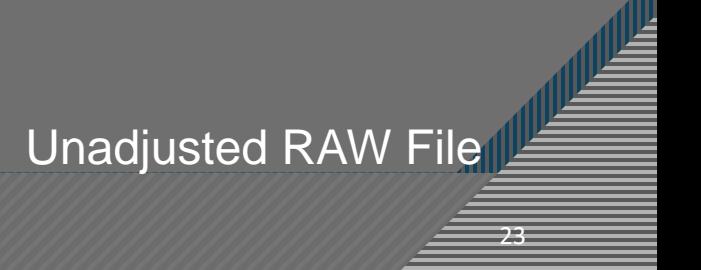

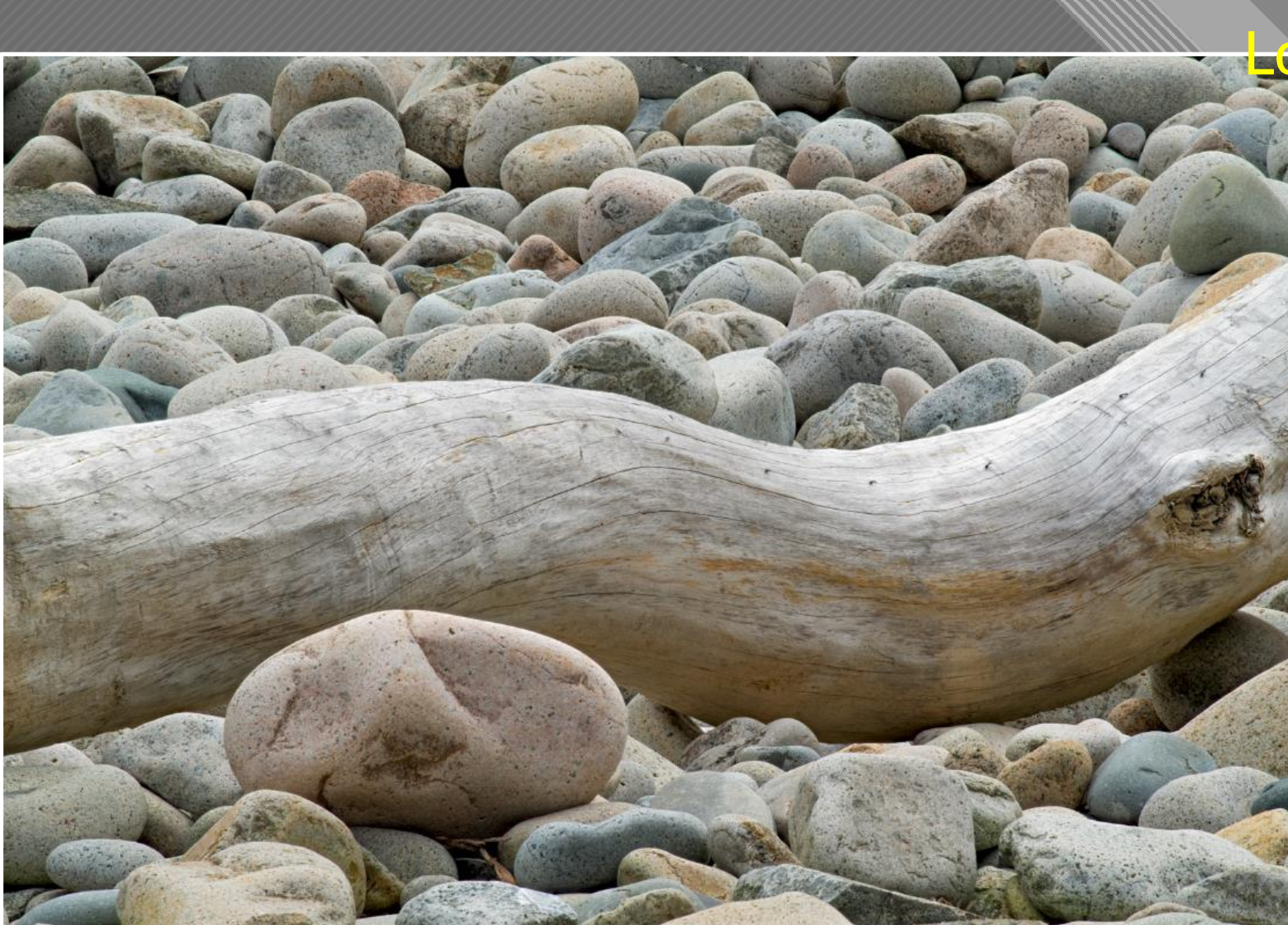

Unadjusted RAW File

 $\overline{24}$ 

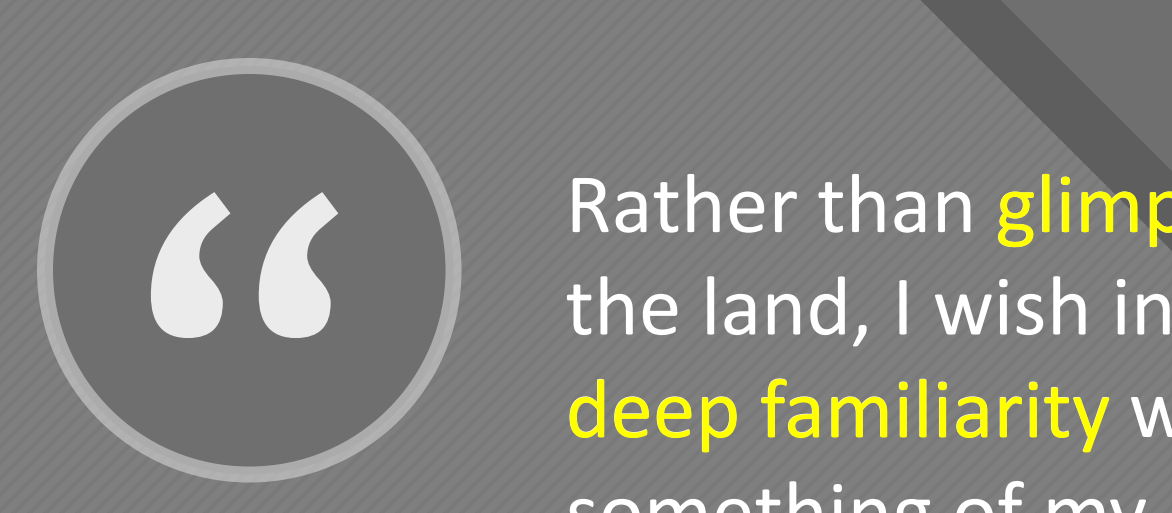

Rather than glimpses of the superficial beauty of the land, I wish instead for my work to speak to a deep familiarity with my subjects, revealing familiaritysomething of my reverence for them and the roles they play in my life. The things I photograph are not just attractive models to me; they are also temples and sanctuaries and multi-dimensional characters in my own story…"

- Guy Tal

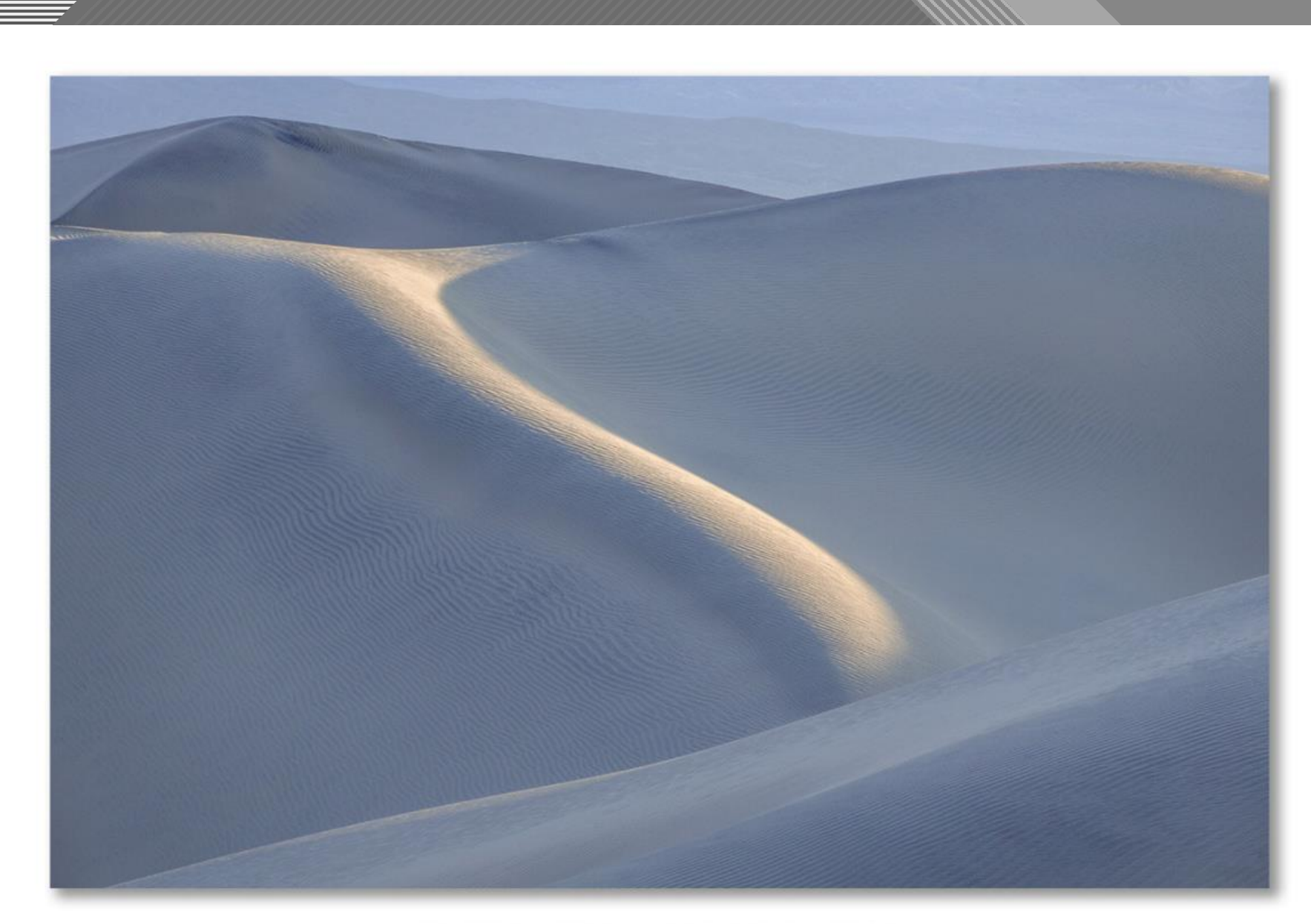

© GUY TAL | GUYTAL.COM

**Softness** Guy Tal

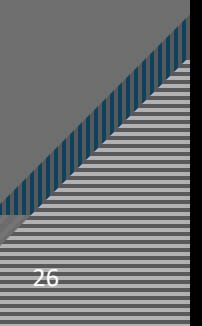

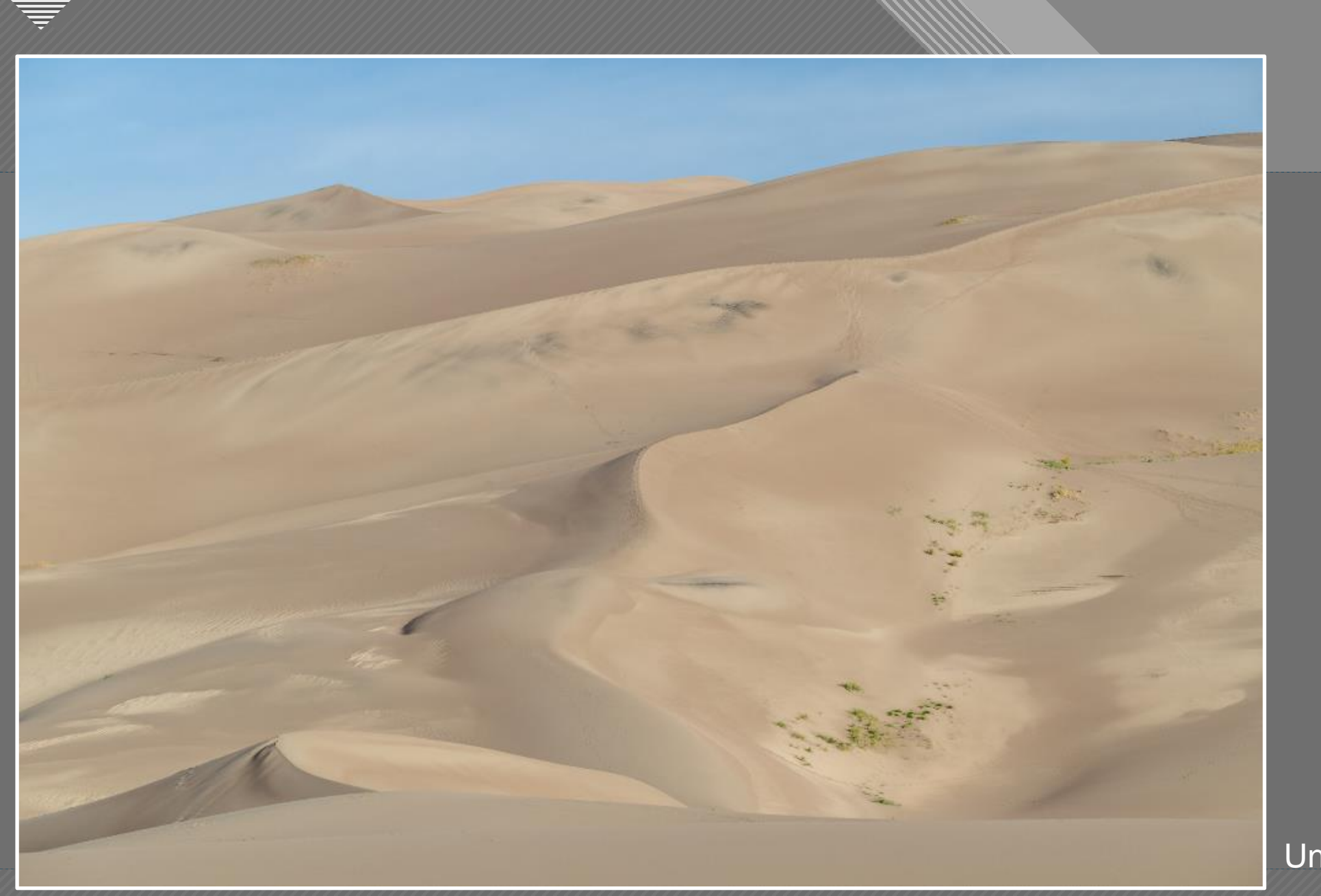

 $-27$ Unadjusted RAW File

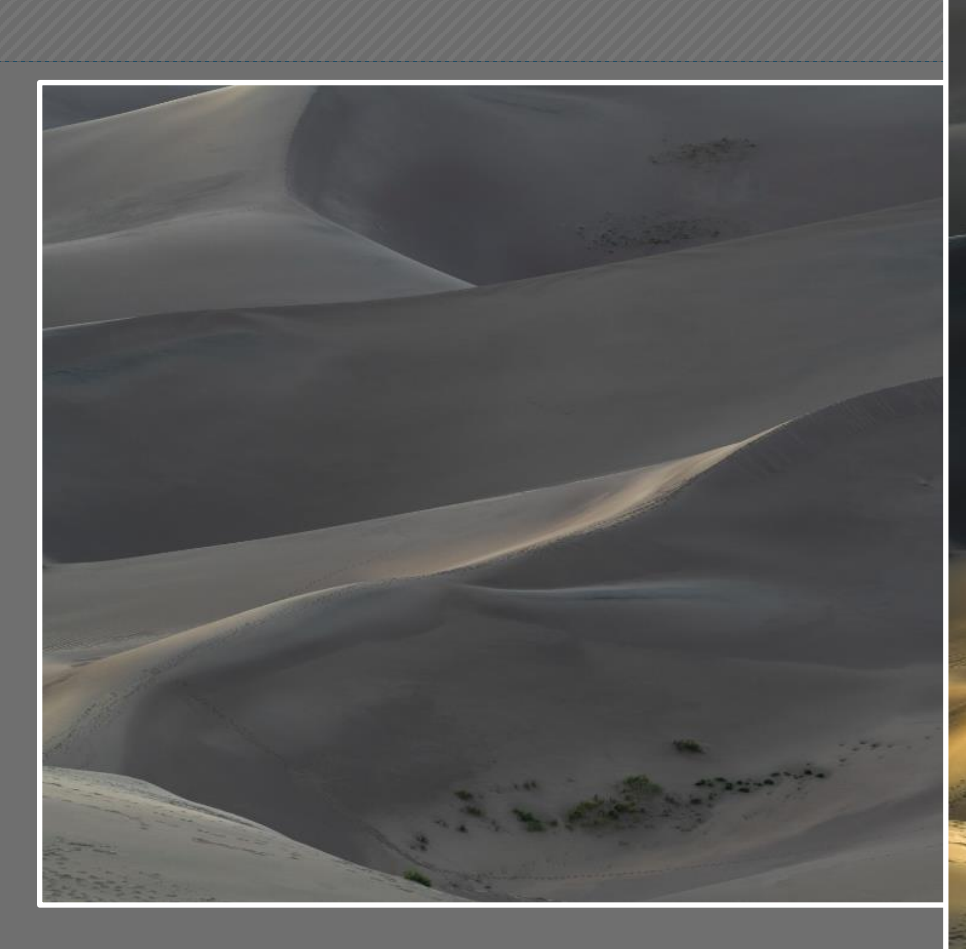

**Click to edit Master title style**

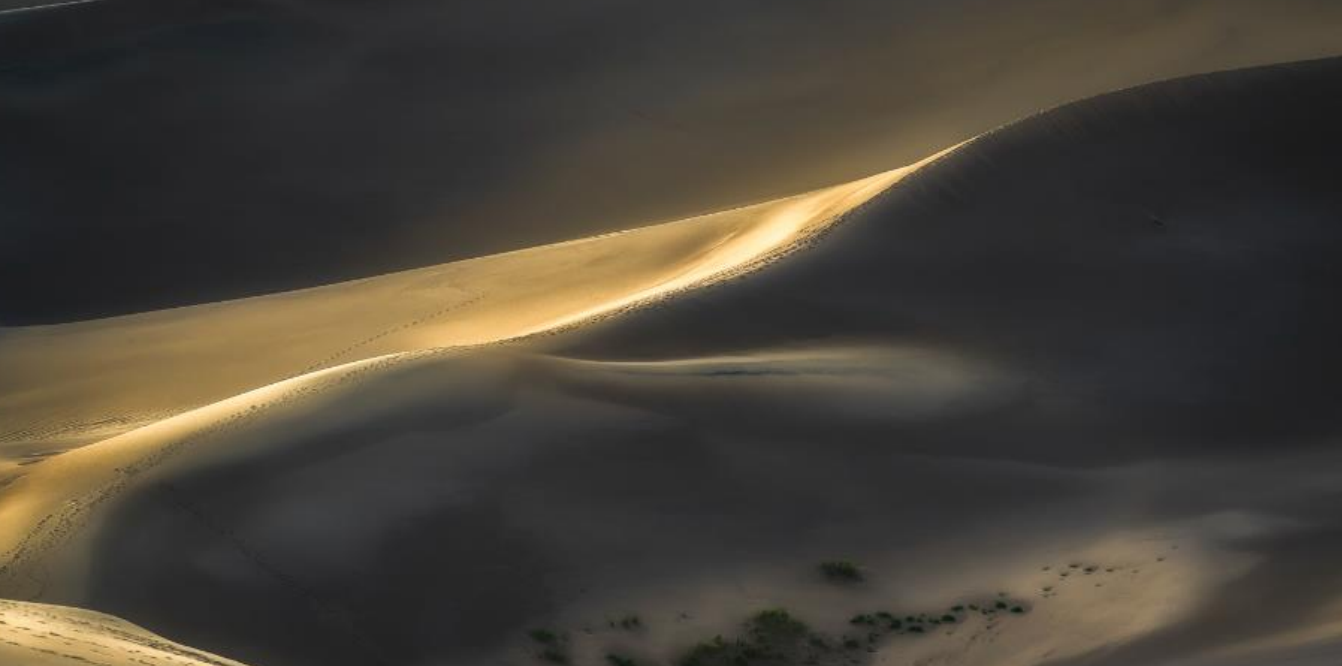

Unedited RAW File

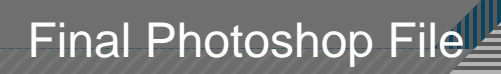

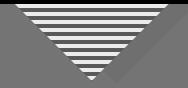

#### **Prompts for Envisioning Your Final Photo**

1.What's the intent of your image? What are you after? (both in general and more specifically)

- 2.Are you telling a story? Showing relationships? Explaining a situation?
- 3.Are you trying to capture a mood or an emotion?

4.Are you trying to make a statement about the subject? Are you expressing your feelings about it? Trying to convince the viewer about something?

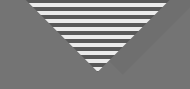

#### **Photographic Decisions About Your Subject**

- Camera orientation (horizontal or vertical)?
- Wide shot (to include context) or tight framing?
- For subjects in motion, stop-action or blurred?
- Include foreground element(s)?
- Shallow or deep depth of field?
- What point of view or angle of view?
- Light direction, color, quality (sharp or diffuse)?
- Use a natural framing device?

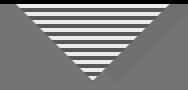

#### **Getting Past the Seduction of the Subject**

- Engage your vision for the final image **Tonight**
- Use structure and design elements to guide the viewer
- Re-frame and simplify the image
- Make the image your own, especially with light and shadow

### **Next Session**

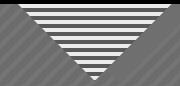

#### **Assignment for Session 2: Practice Envisioning**

**FIND a subject that interests you, and make an initial image**

#### **REFINE your vision for the subject, going beyond your initial vision**

**CAPTURE your final, envisioned image for comparison with the initial image**

**SUBMIT the initial and final versions** 

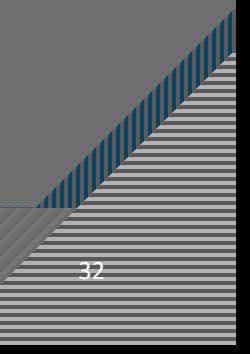

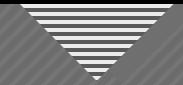

#### **Assignment for Session 2: Practice Envisioning**

**WHAT TO DO:** Submit 2 JPEG photos; 1st is your initial view of the subject; 2<sup>nd</sup> is a final or at least a more refined vision of the subject

**FORMAT:** 1920 x 1280 – competition size

**HOW:** Email to me (awhiteside2744@tx.rr.com)

**BY WHEN:** At least a few days prior to Session 2, March 15 (the sooner, the better)

**THEN WHAT:** Be prepared to *very briefly* describe what your thought process was to go beyond your initial view of the subject

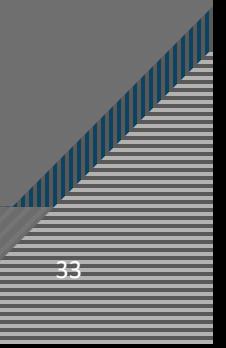

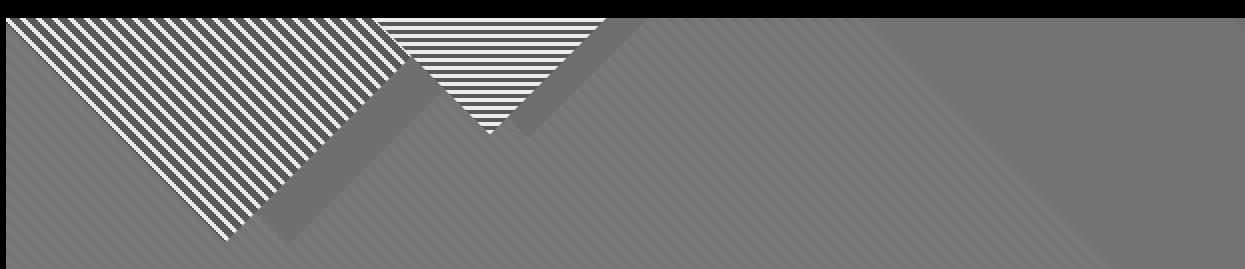

## **Thank You**

34